## Star.Wars.Battlefront.II.Classic.v1.1.REPACK Hack Tool Free Download

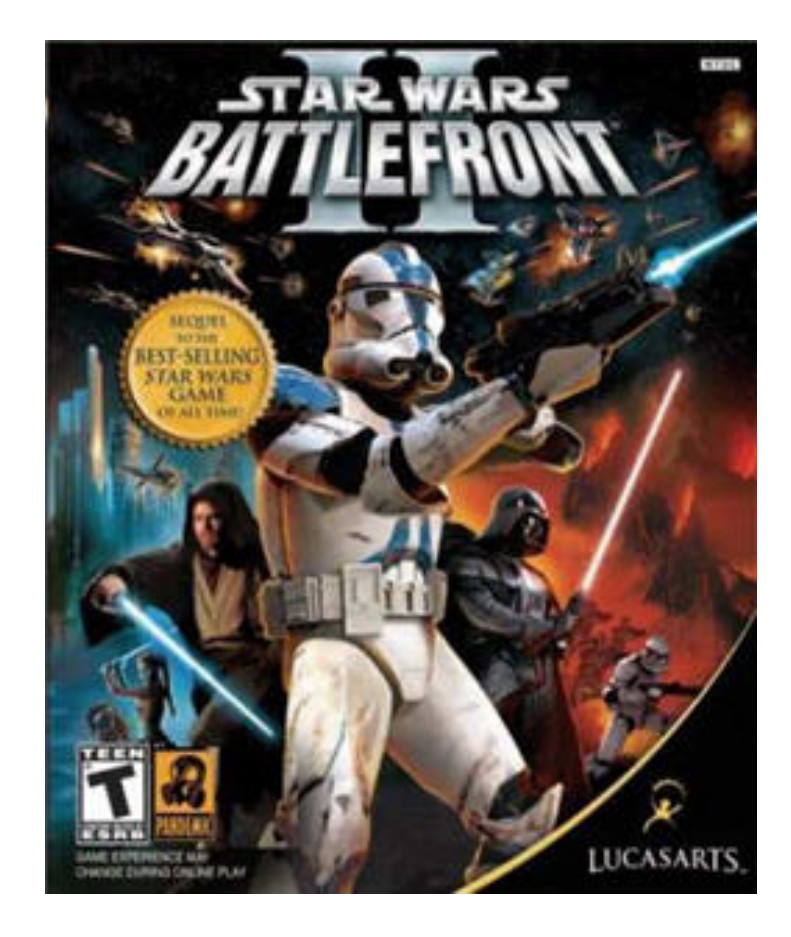

**DOWNLOAD:** <https://byltly.com/2ircwn>

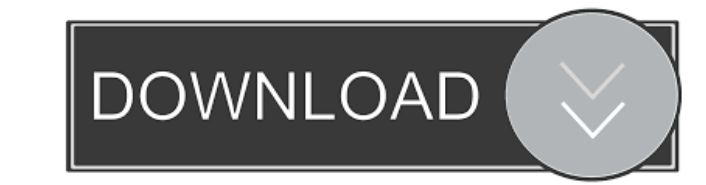

Look for the.txt file in the \downloads\editing\_setup folder. If you don't have the.txt file, search for the title of the title of the that file and open it, it should have a lot of instructions to put in it. Now you can a Cheat Table LittleBigPlanet 2 Cheat Table Zombies Ate My Neighbors Cheat Table Search and Destroy Cheat Table Search and Destroy Cheat Table Stellar Fox Cheat Table UseCheats on the following console commands (cheat2\_mod\_c using this, type "execute" to activate the cheat table. Use "SetCheatFile" to specify the cheat tile. Use "execute" to use it. Use "SetCheatFile" to specify the cheat file. Use "execute" to use it. Use "SetCheatFile" to sp cheat tables. Use "DisableCheat" to disable a cheat table. Use "DisableCheat" to disable a cheat table. Use "DisableCheat" to disable a cheat table. Use "DisableAllCheats" to disable all the cheat tables. Use "EnableAllChe cheats on. Use "LaunchCheat� 82157476af

Related links:

[ogg stream reset serialno dll.zip](http://itlosa.yolasite.com/resources/ogg-stream-reset-serialno-dllzip.pdf) [\[3D FLASH\] Yosino Full Collections](http://rabpinkback.yolasite.com/resources/3D-FLASH-Yosino-Full-Collections.pdf) [CRICKET 2012 pc games highly compressed upto 10 mb.rar checked](http://tenniphols.yolasite.com/resources/CRICKET-2012-pc-games-highly-compressed-upto-10-mbrar-checked.pdf)